# **Contingency Tables**

#### **2 x 2 tables**

Apply a treatment to 20 mice Gather 100 rats and deterfrom strains A and B, and observe survival.

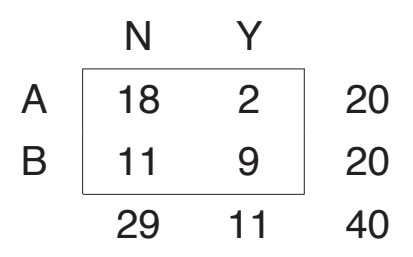

Question:

 $\longrightarrow$  Are the survival rates in the two strains the same?

mine whether they are infected with viruses A and B.

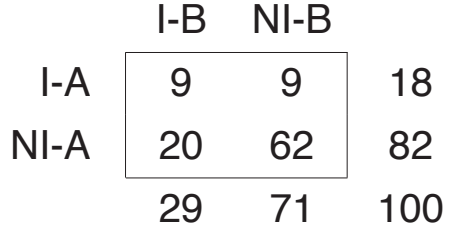

Question:

→ Is infection with virus A independent of infection with virus B?

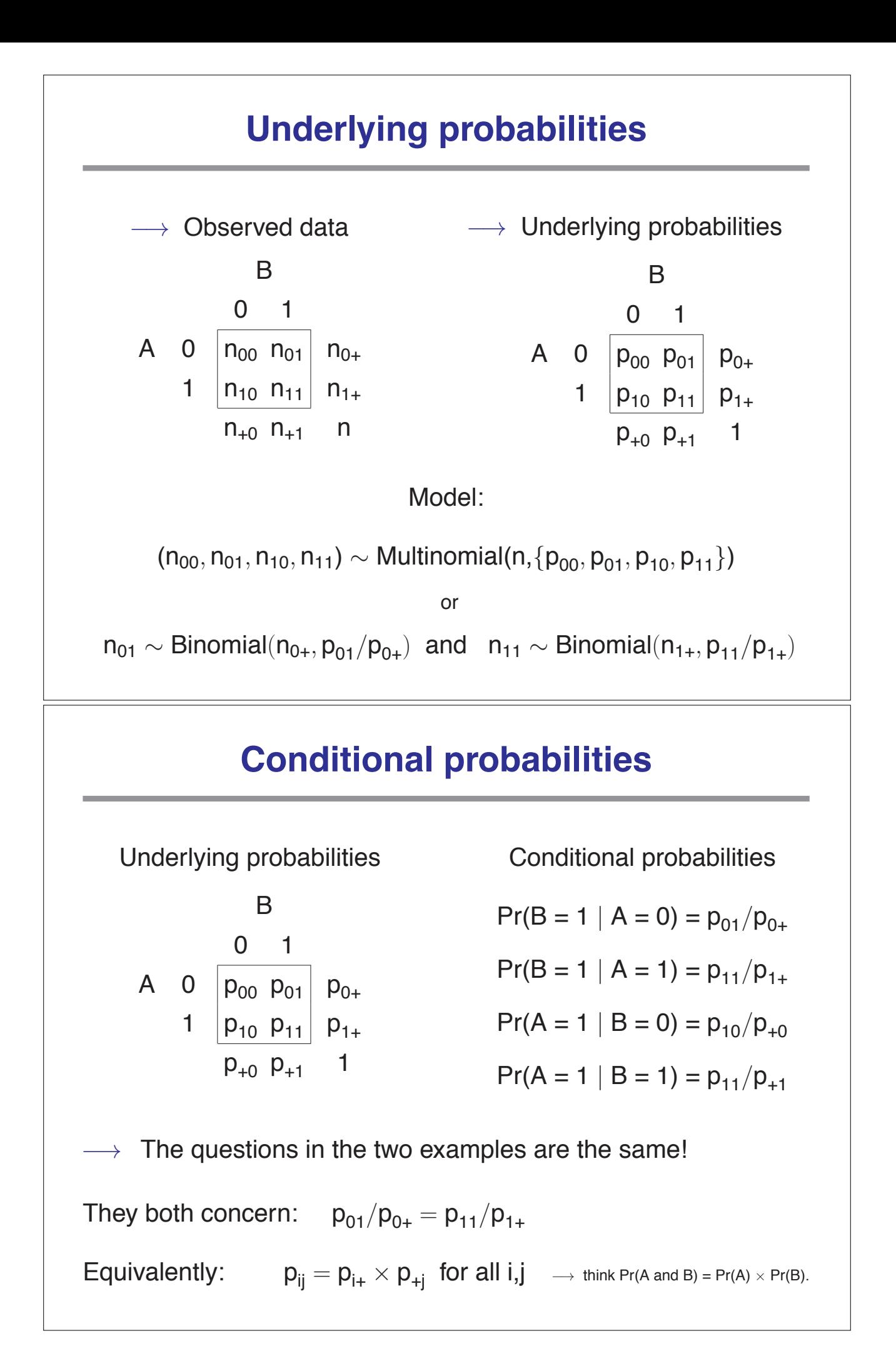

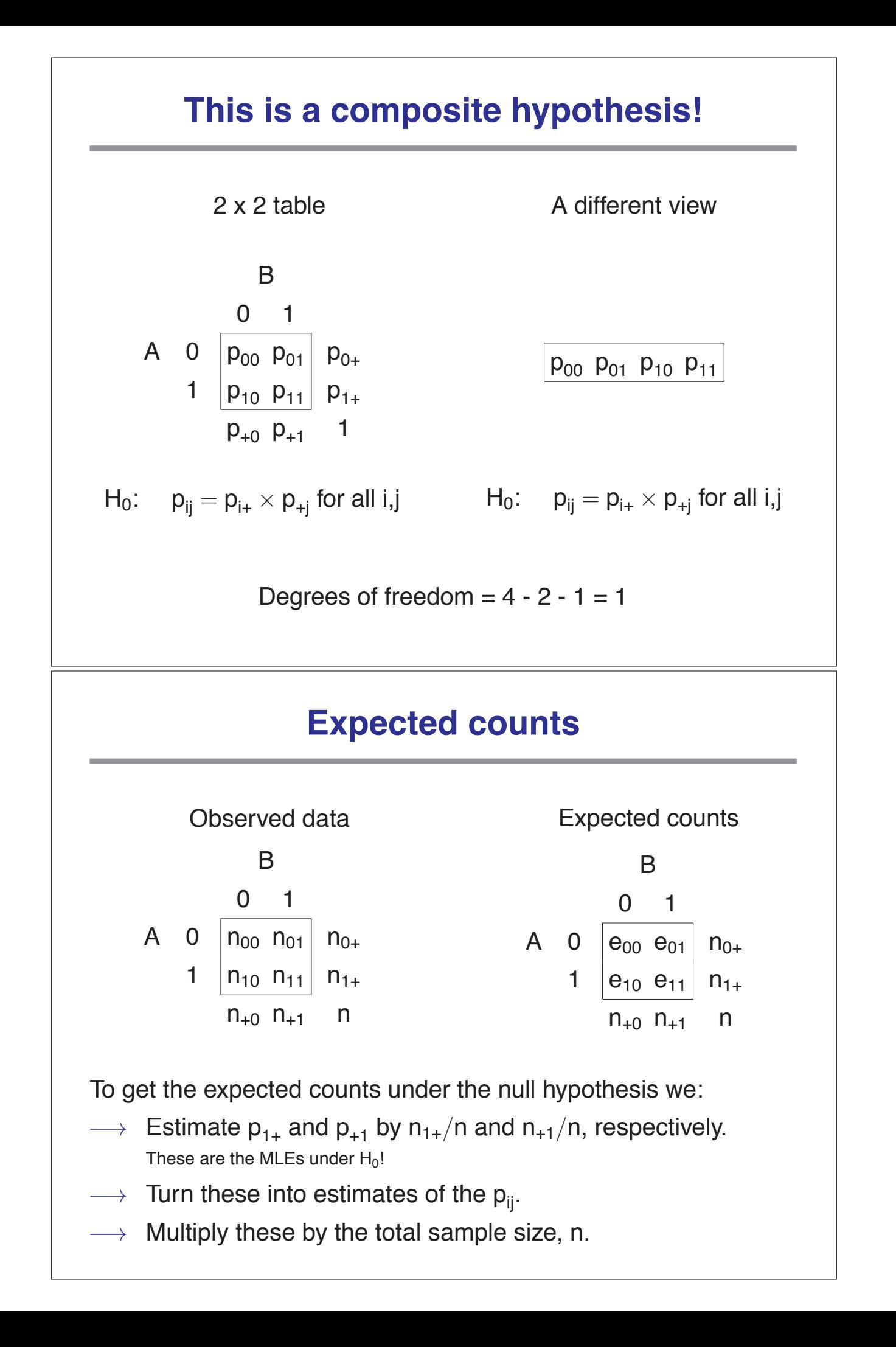

#### **The expected counts**

The expected count (assuming  $H_0$ ) for the "11" cell is the following:

$$
e_{11} = n \times \hat{p}_{11}
$$
  
=  $n \times \hat{p}_{1+} \times \hat{p}_{+1}$   
=  $n \times (n_{1+}/n) \times (n_{+1}/n)$   
=  $(n_{1+} \times n_{+1})/n$ 

The other cells are similar.

 $\longrightarrow$  We can then calculate a  $\chi^2$  or LRT statistic as before!

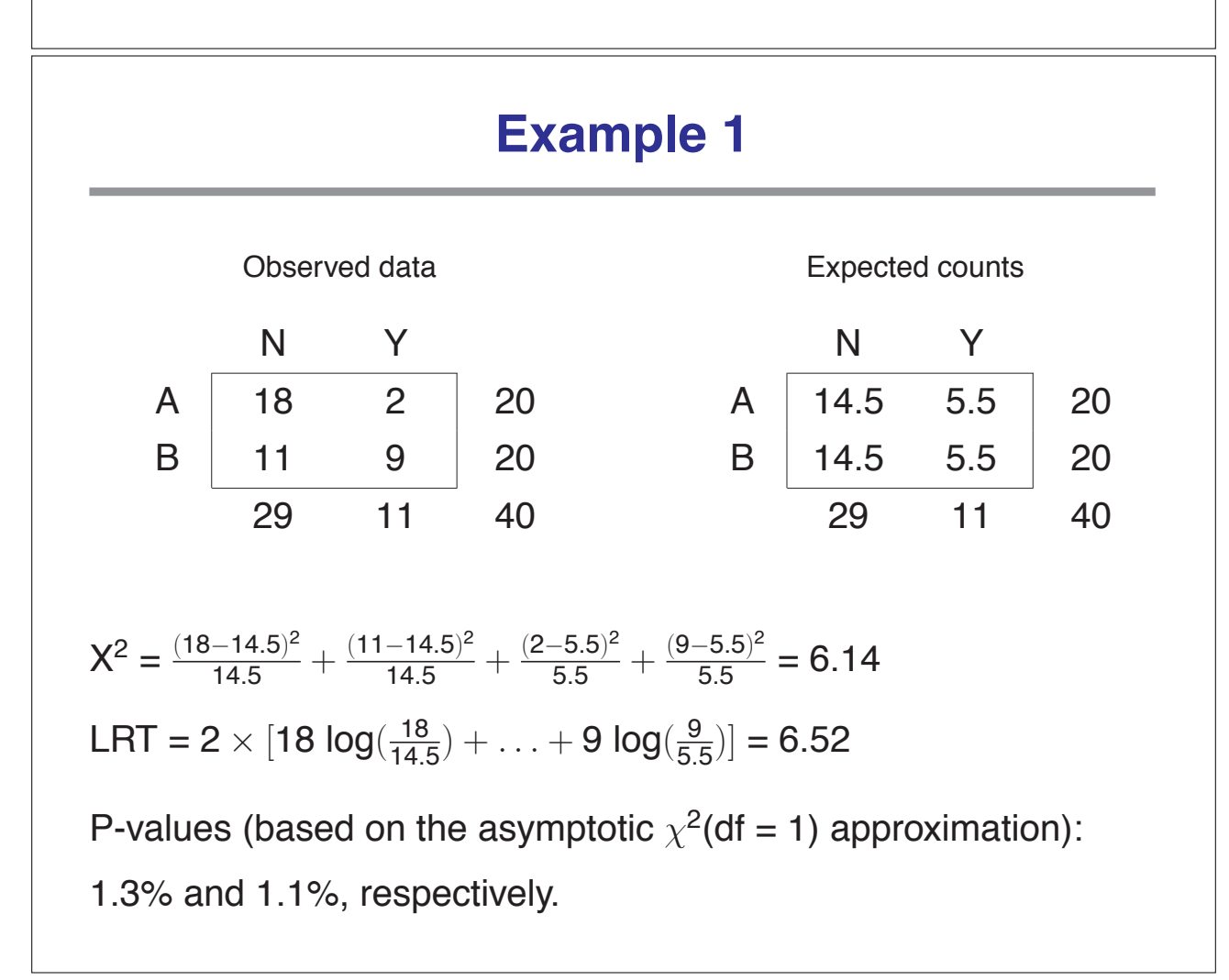

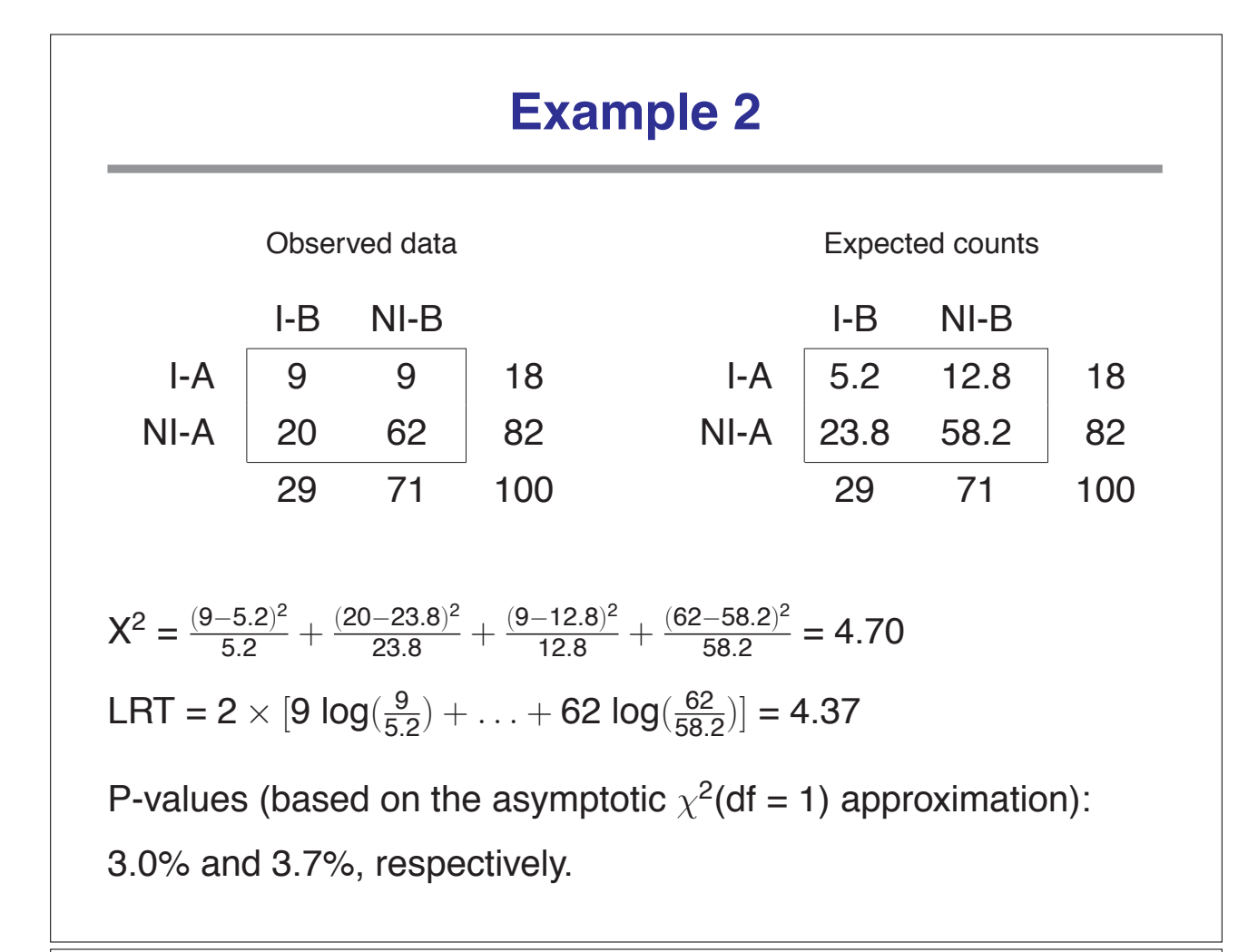

#### **Fisher's exact test**

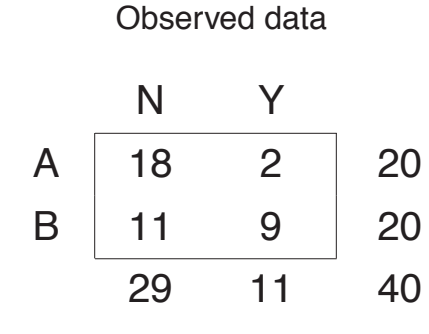

- Assume the null hypothesis (independence) is true.
- Constrain the marginal counts to be as observed.
- What's the chance of getting this exact table?
- What's the chance of getting a table at least as "extreme"?

### **Hypergeometric distribution**

- $\bullet$  Imagine an urn with K white balls and N K black balls.
- Draw n balls without replacement.
- Let x be the number of white balls in the sample.
- x follows a hypergeometric distribution (w/ parameters K, N, n).

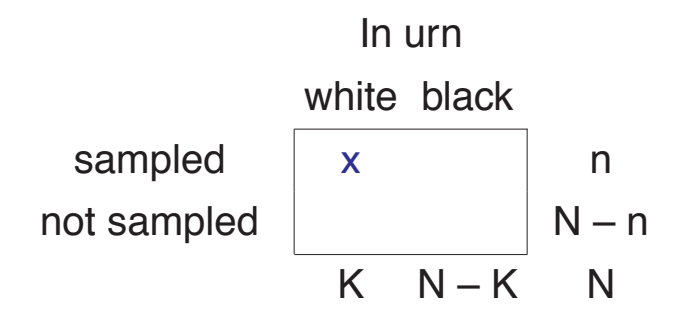

# **Hypergeometric probabilities**

Suppose  $X \sim$  Hypergeometric (N, K, n).

No. of white balls in a sample of size n, drawn without replacement from an urn with K white and N – K black.

$$
Pr(X = x) = \frac{\binom{K}{x}\binom{N-K}{n-x}}{\binom{N}{n}}
$$

Example:

In urn 0 1 sampled  $18$  20 not | 20 29 11 40  $N = 40$ ,  $K = 29$ ,  $n = 20$  $Pr(X = 18) =$  $\binom{29}{18}\binom{40-29}{20-18}$  $\binom{40}{20}$  $\approx$  1.4%

#### **The hypergeometric in R**

dhyper(x, m, n, k) phyper(q, m, n, k) qhyper(p,  $m$ ,  $n$ ,  $k$ ) rhyper(nn, m, n, k) In R, things are set up so that

 $m = n$ o. white balls in urn

 $n = no$ . black balls in urn

 $k = no$ . balls sampled (without replacement)

 $x = no$ . white balls in sample

 $nn = n$ o. of observations

### **Back to Fisher's exact test**

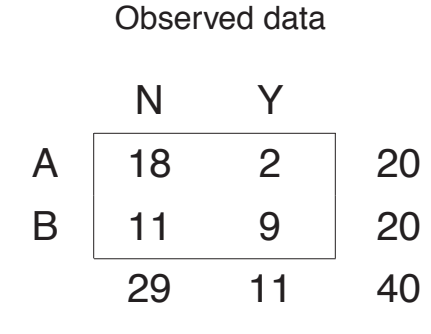

- Assume the null hypothesis (independence) is true.
- Constrain the marginal counts to be as observed.
- Pr(observed table  $| H_0$ ) = Pr(X=18)
	- X ∼ Hypergeometric (N=40, K=29, n=20)

## **Fisher's exact test**

- 1. For all possible tables (with the observed marginal counts), calculate the relevant hypergeometric probability.
- 2. Use that probability as a statistic.
- 3. P-value (for Fisher's exact test of independence):
	- $\longrightarrow$  The sum of the probabilities for all tables having a probability equal to or smaller than that observed.

## **An illustration**

The observed data N Y A | 18 2 | 20 B 11 9 20 29 11 40 All possible tables (with these marginals): 20 0  $\rightarrow$  0.00007 14 6  $\rightarrow$  0.25994 9 11 15 5 19 1  $\rightarrow$  0.00160 13 7  $\rightarrow$  0.16246  $10 \t10$  10 16 4 18 2  $\rightarrow$  0.01380 12 8  $\rightarrow$  0.06212 11 9  $17$  3 17 3  $\rightarrow$  0.06212 11 9  $\rightarrow$  0.01380 12 8 18 2 16 4  $\rightarrow$  0.16246 10 10  $\rightarrow$  0.00160 13 7 | 19 1  $15 \quad 5 \mid$   $\rightarrow$  0.25994 9 11  $\mid$   $\rightarrow$  0.00007 14 6 20 0

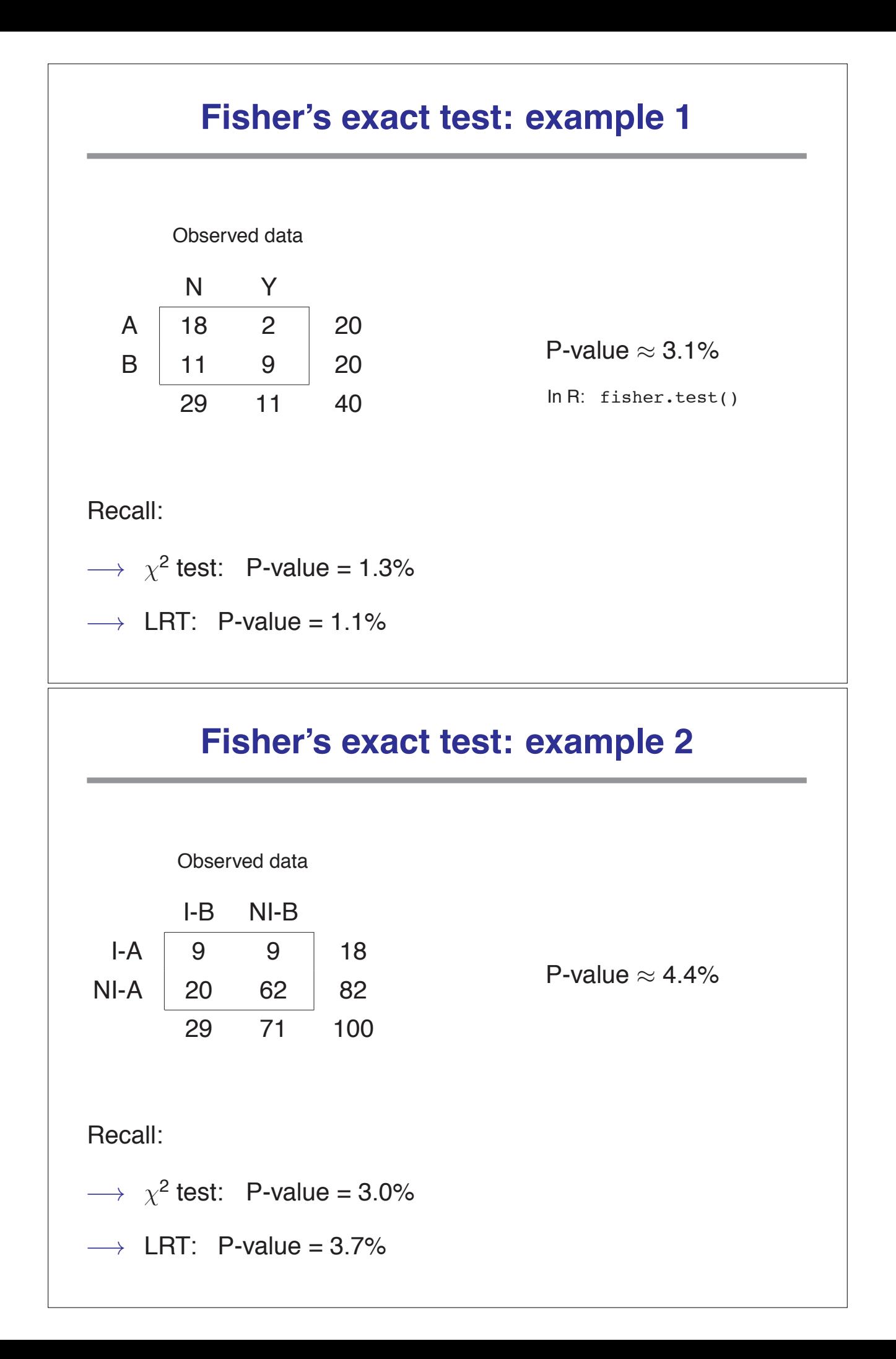

# **Summary**

Testing for independence in a 2 x 2 table:

- A special case of testing a composite hypothesis in a onedimensional table.
- You can use either the LRT or  $\chi^2$  test, as before.
- You can also use Fisher's exact test.
- If Fisher's exact test is computationally feasible, do it!

# **Paired data**

Gather 100 rats and determine whether they are infected with viruses A and B.

Underlying probabilities

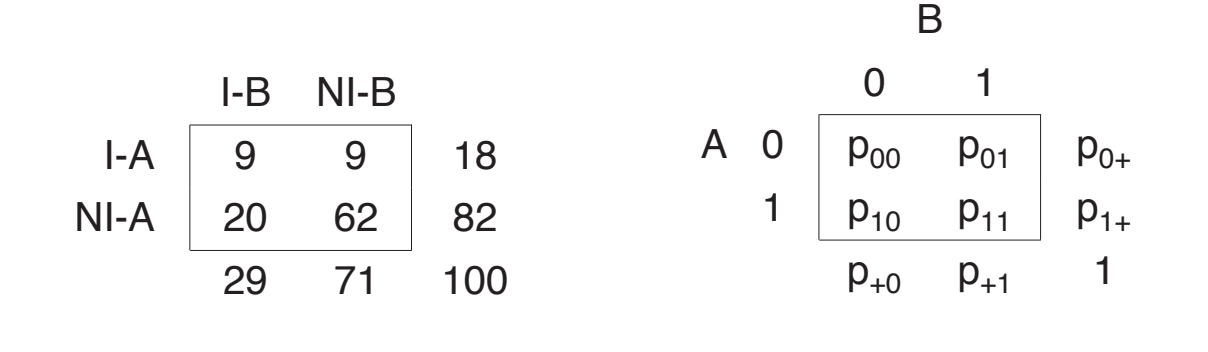

 $\rightarrow$  Is the rate of infection of virus A the same as that of virus B? In other words: Is  $p_{1+} = p_{+1}$ ? Equivalently, is  $p_{10} = p_{01}$ ?

### **McNemar's test**

 $H_0: p_{01} = p_{10}$ 

Under H<sub>0</sub>, e.g. if  $p_{01} = p_{10}$ , the expected counts for cells 01 and 10 are both equal to  $(n_{01} + n_{10})/2$ .

The  $\chi^2$  test statistic reduces to  $X^2 = \frac{(n_{01} - n_{10})^2}{n_{01} + n_{02}}$  $n_{01} + n_{10}$ 

For large sample sizes, this statistic has null distribution that is approximately a  $\chi^2$ (df = 1).

For the example:  $X^2 = (20 - 9)^2 / 29 = 4.17 \rightarrow P = 4.1\%$ .

#### **An exact test**

Condition on  $n_{01} + n_{10}$ .

Under H<sub>0</sub>, n<sub>01</sub> | n<sub>01</sub> + n<sub>10</sub>  $\sim$  Binomial(n<sub>01</sub> + n<sub>10</sub>, 1/2).

In R, use the function binom.test.

 $\rightarrow$  For the example, P = 6.1%.

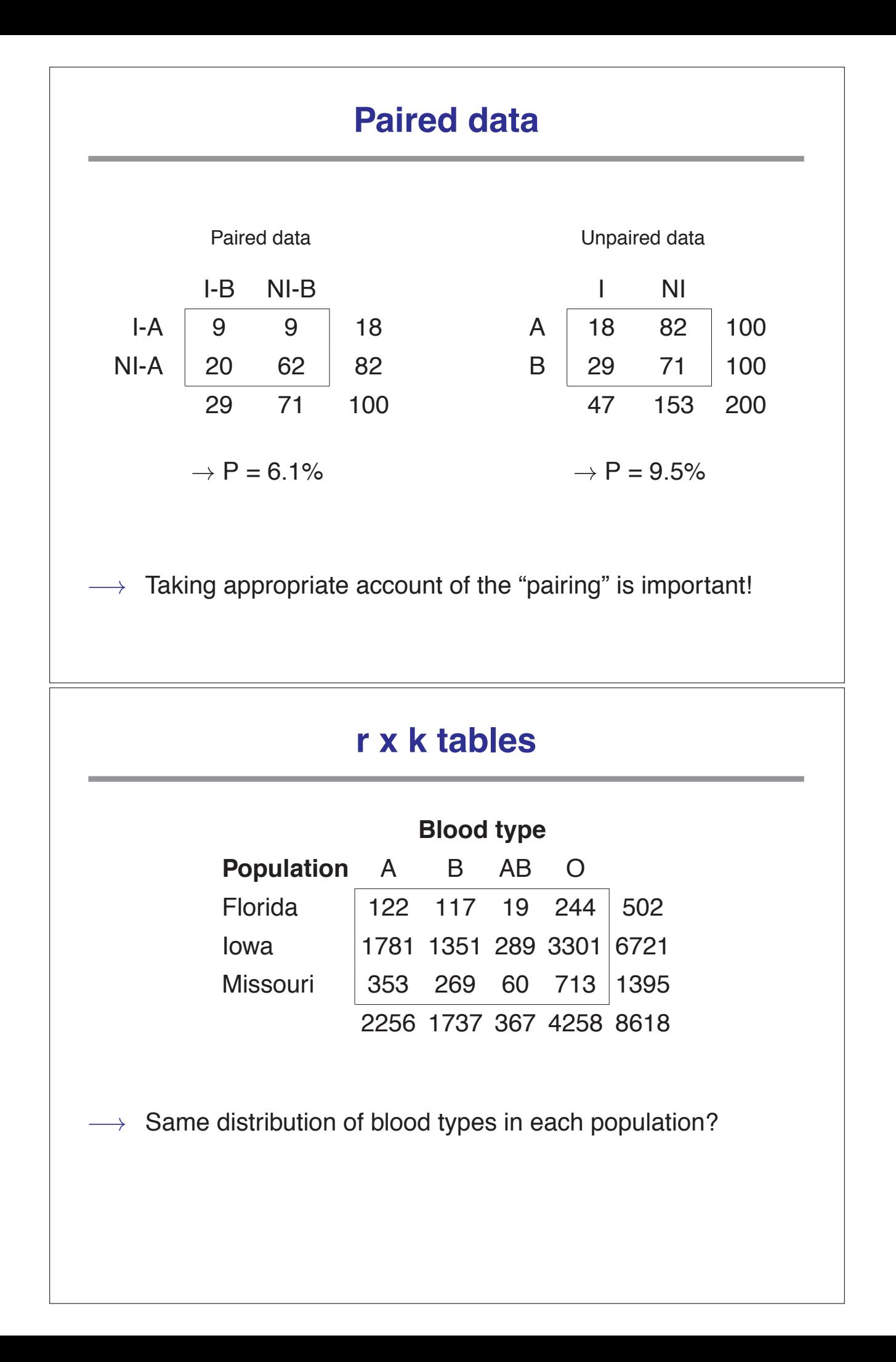

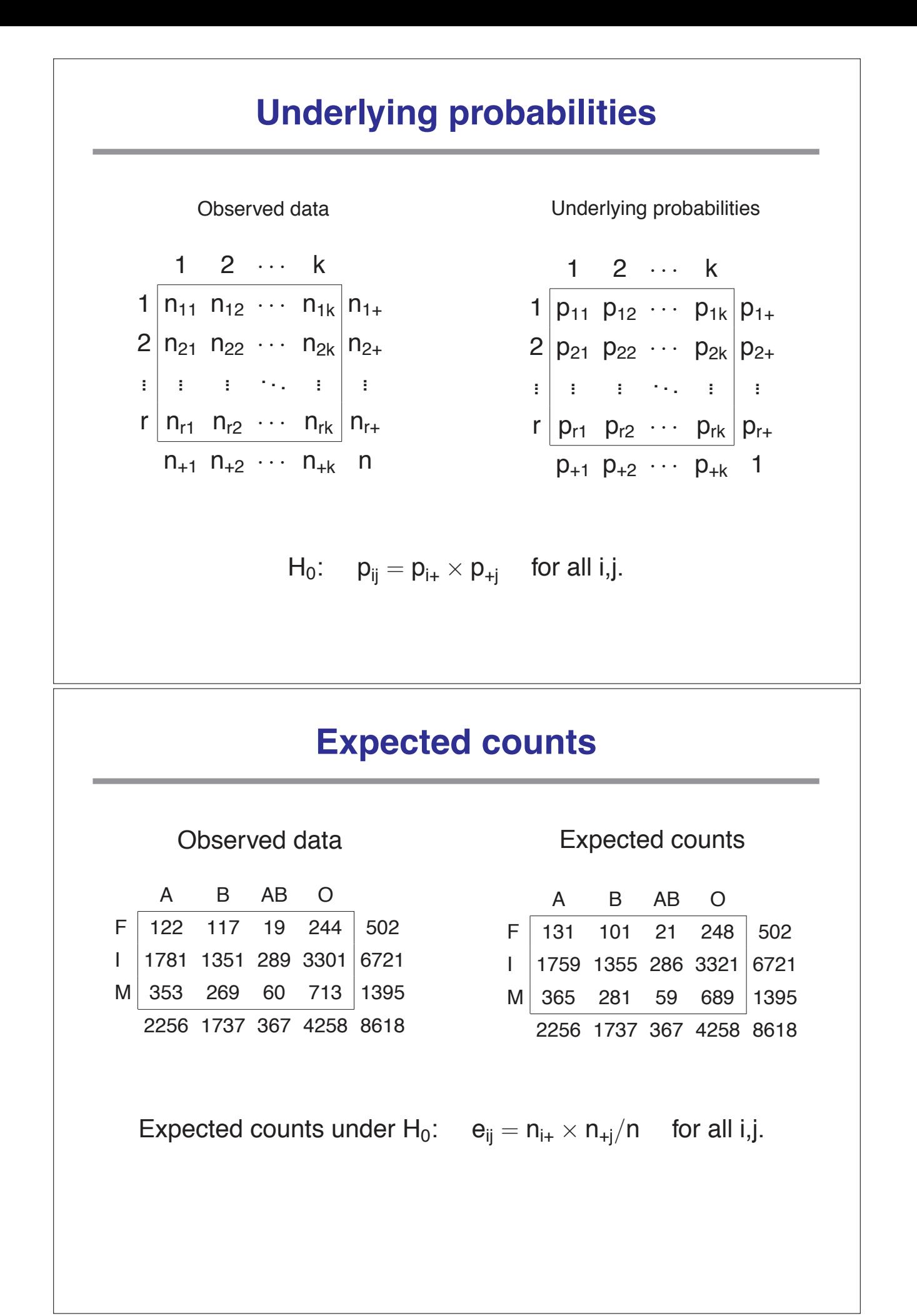

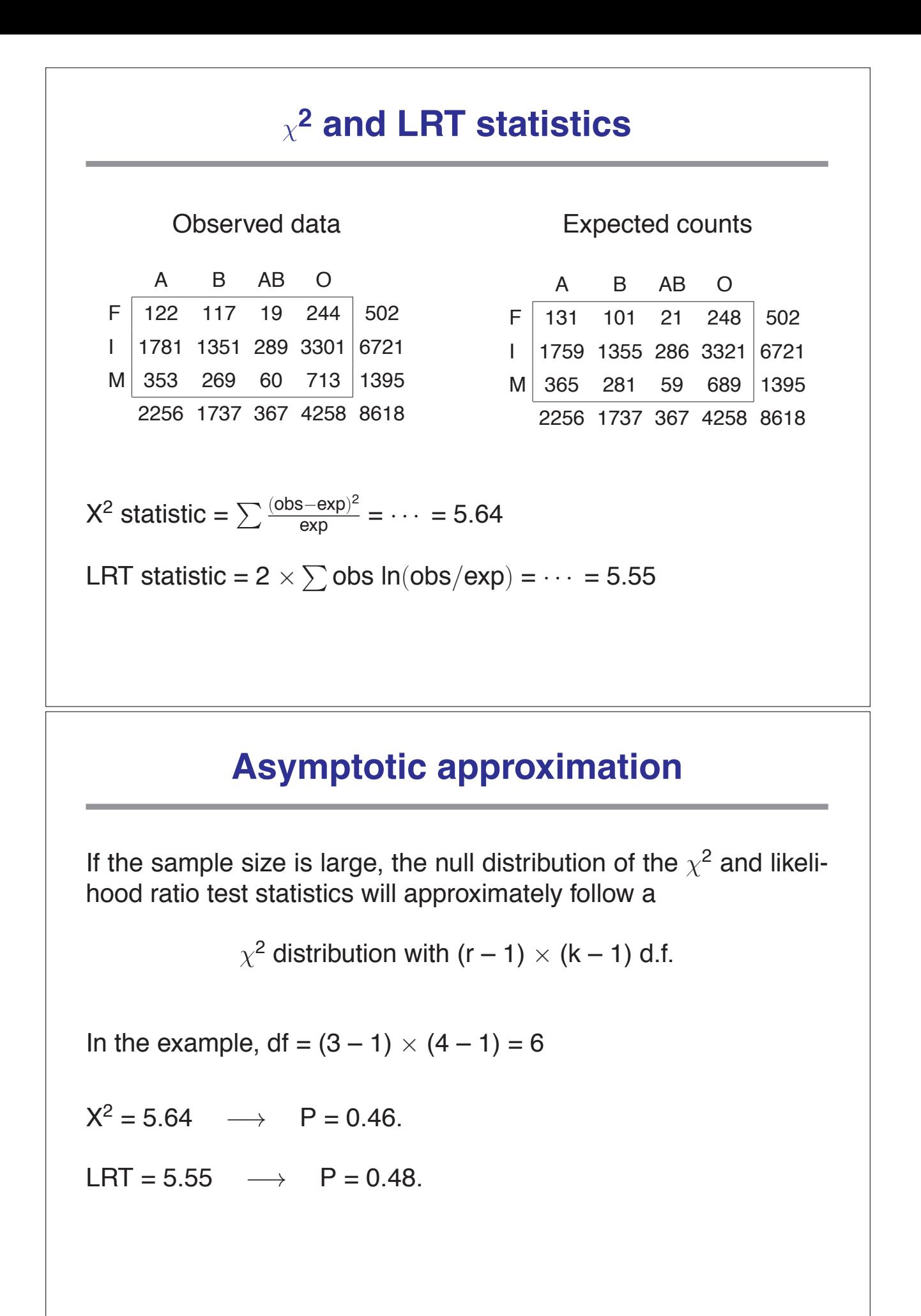

## **Fisher's exact test**

Observed data

$$
\begin{array}{cccccc}\n1 & 2 & \cdots & k \\
1 & n_{11} & n_{12} & \cdots & n_{1k} \\
2 & n_{21} & n_{22} & \cdots & n_{2k} \\
\vdots & \vdots & \ddots & \vdots & \vdots \\
r & n_{r1} & n_{r2} & \cdots & n_{rk} \\
n_{r1} & n_{r2} & \cdots & n_{rk} & n\n\end{array}
$$

- Assume  $H_0$  is true.
- Condition on the marginal counts
- $\bullet$  Then Pr(table)  $\propto\ 1/\prod_{\mathsf{i}\mathsf{j}} \mathsf{n}_\mathsf{i\mathsf{j}}!$
- Consider all possible tables with the observed marginal counts
- Calculate Pr(table) for each possible table.
- P-value  $=$  the sum of the probabilities for all tables having a probability equal to or smaller than that observed.

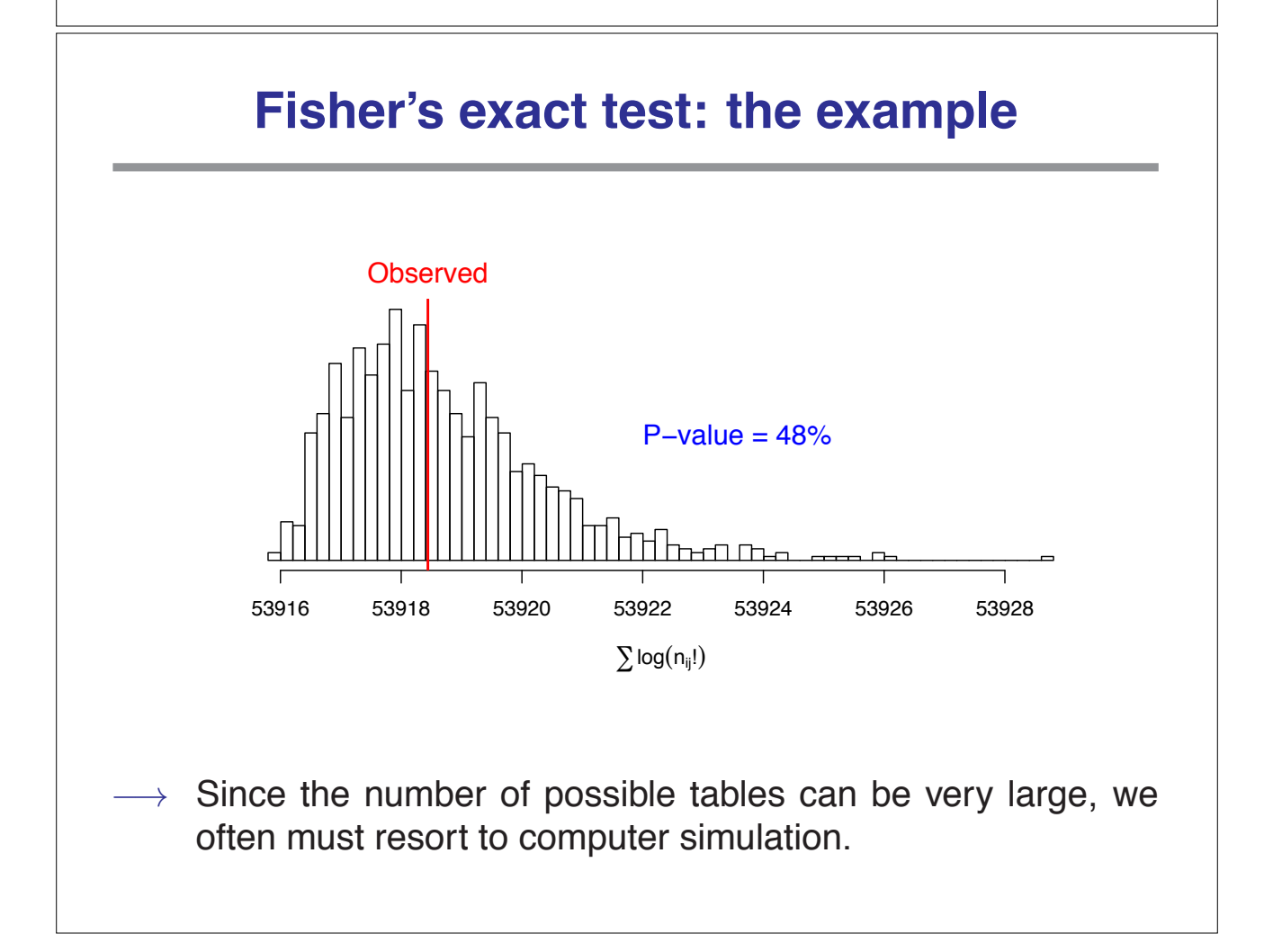

# **Another example**

Survival following treatment in five mouse strains:

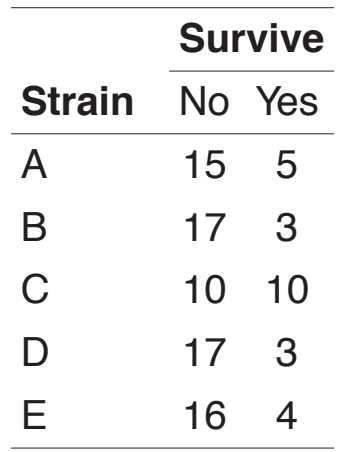

 $\rightarrow$  Is the survival rate the same for all strains?

#### **Results**

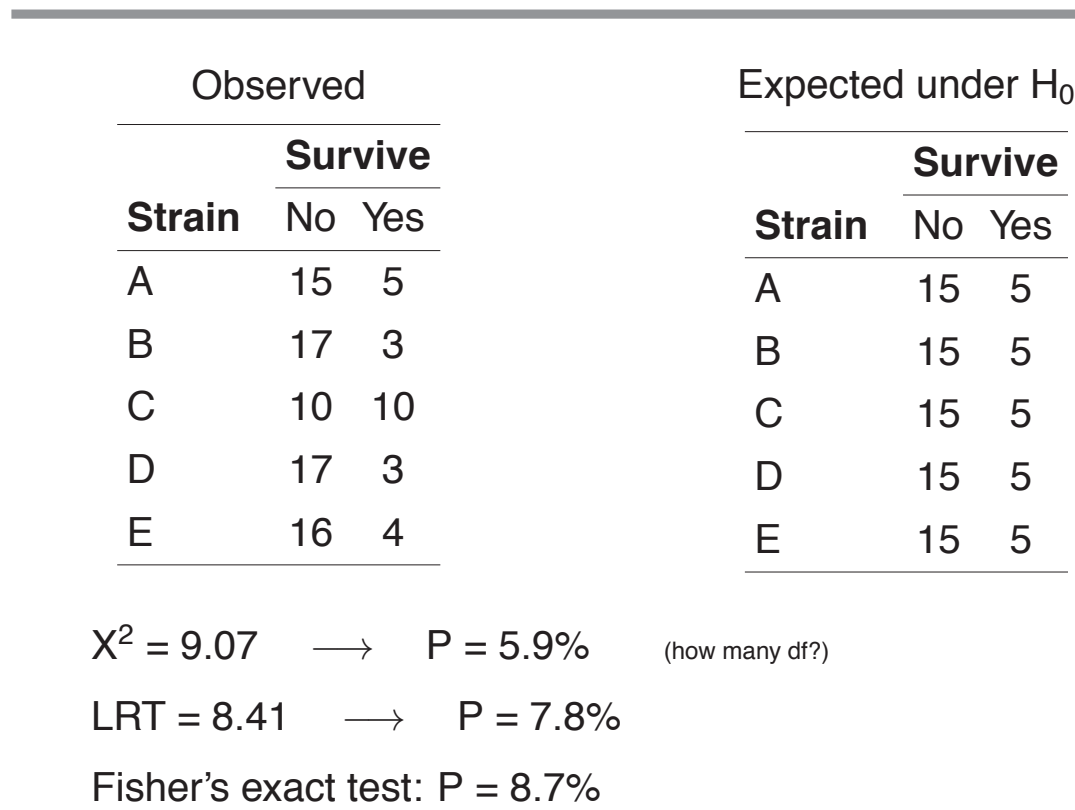

# **All pairwise comparisons**

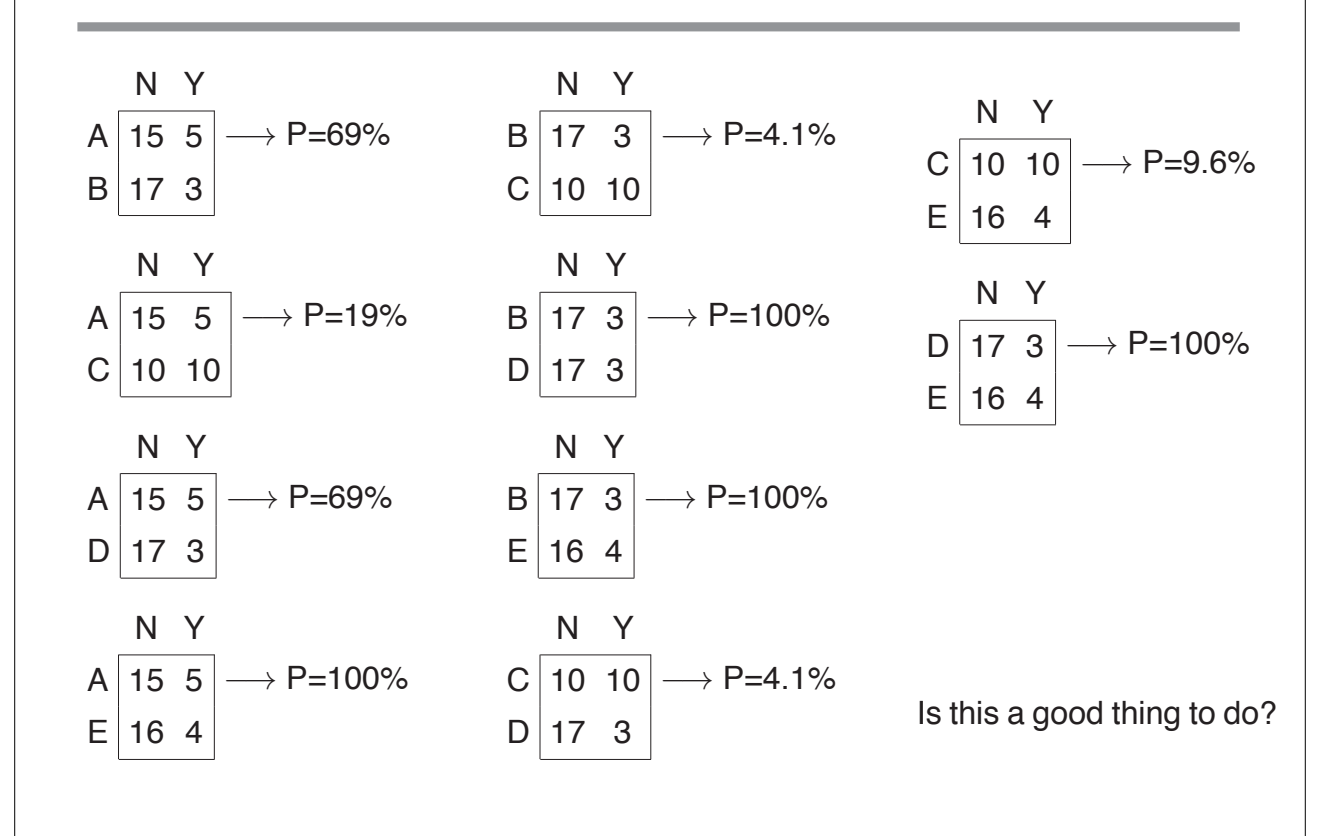

## **Two-locus linkage in an intercross**

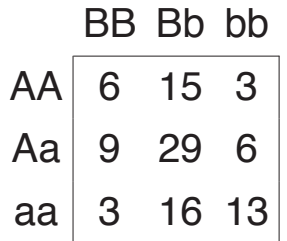

Are these two loci linked?

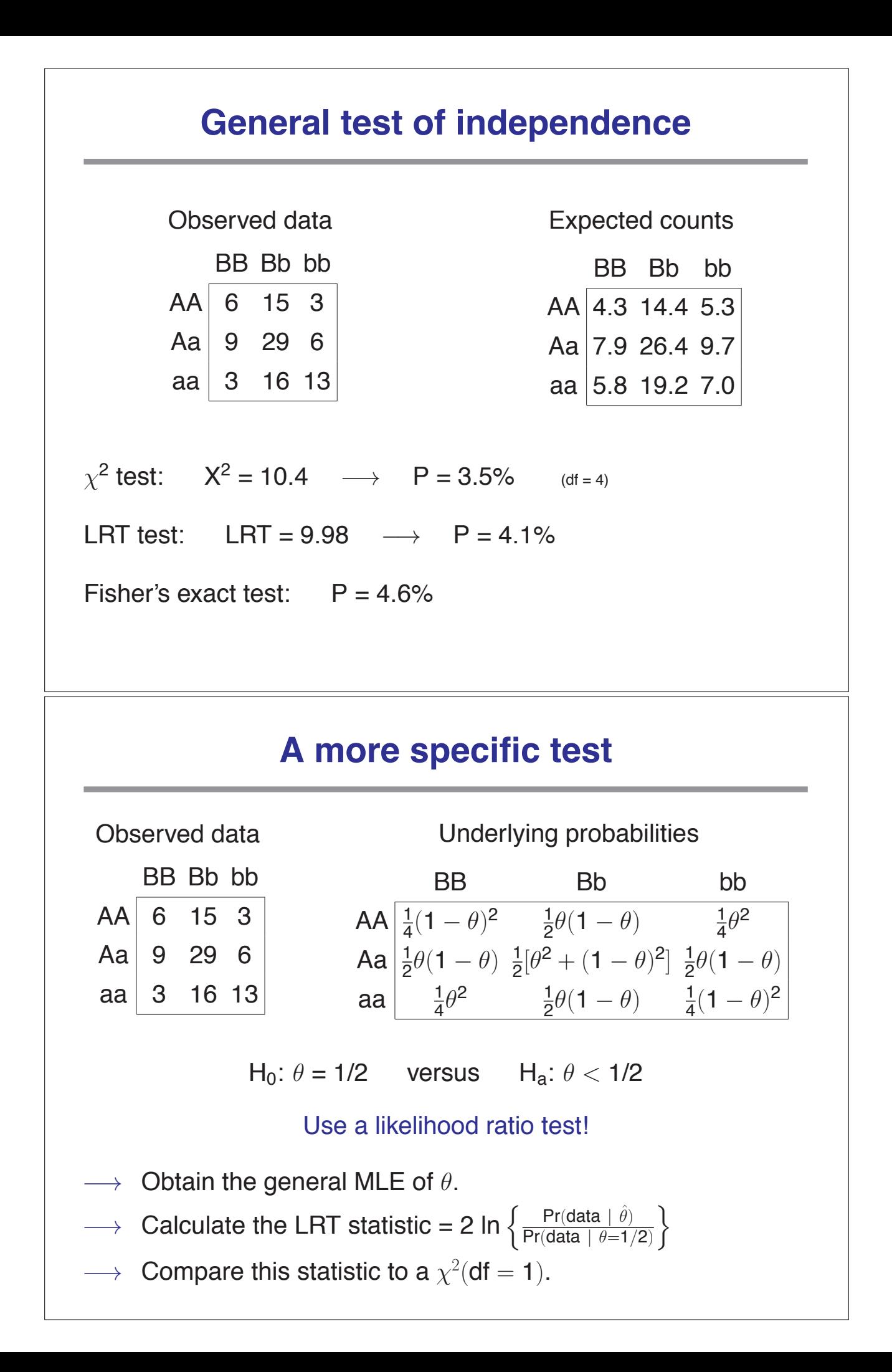

# **Results**

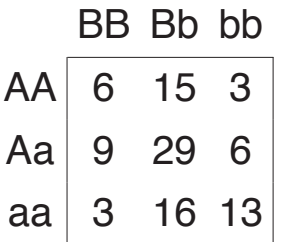

MLE:  $\hat{\theta} = 0.359$ 

LRT statistic: LRT = 7.74  $\longrightarrow$  P = 0.54% (df = 1)

- → Here we assume Mendelian segregation, and that deviation from  $H_0$  is "in a particular direction."
- → If these assumptions are correct, we'll have greater power to detect linkage using this more specific approach.